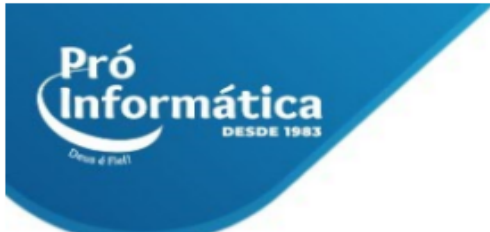

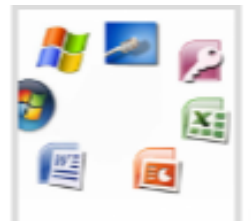

# **Curso: INFORMÁTICA BÁSICA.**

**Descrição do curso:** Curso com foco em todos os principais programas do pacote Office utilização do sistema operacional Windows. Conceito do Windows, Word, Excel, Power Point e Internet.

# **Carga horária: 56hrs aula.**

**Público Alvo:** Devido a demandas tanto pessoais, como do mercado de trabalho, é essencial um curso de informática, tendo isso em vista, o curso não possui restrições e é destinado a todos que pretendem desenvolver novas atividades ou se qualificar para o mercado de trabalho.

**Objetivo do curso:** Deixar o aluno apto para operação dos principais programas do pacote Office e sistema operacional Windows.

# **Conteúdo:**

## **Windows:**

- ➢ **Introdução ao curso;**
- ➢ **Trabalhando com os aplicativos;**
- ➢ **Trabalhando com vários programas abertos;**
- ➢ **Criando atalhos;**
- ➢ **Configurando o Windows através do Painel de Controle;**
- ➢ **Utilizando o ícone Meu Computador;**
- ➢ **Trabalhando com o Windows Explorer;**

## **Word:**

- ➢ **Introdução;**
- ➢ **Área de trabalho e seus elementos;**
- ➢ **Técnicas de edição básica de documentos;**
- ➢ **Edição em bloco;**
- ➢ **Pesquisa e substituição;**
- ➢ **Formatação de textos;**

 $\bigodot$ <sub>31</sub> 98349-2251  $Q_{31}$  3324-5554

AV. GETÚLIO VARGAS, 668 - ANDAR 6° - SALA 602 -FUNCIONÁRIOS - BELO HORIZONTE/MG - CEP 30112-901 WWW.PROINFORMATICA.COM.BR

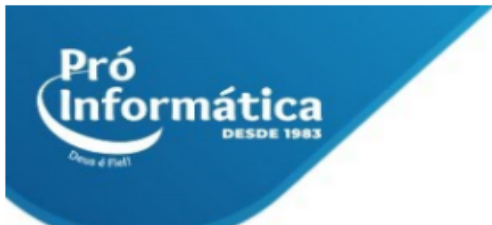

- ➢ **Impressão;**
- ➢ **Cabeçalhos, rodapés e notas de rodapés;**
- ➢ **Formatação de letras capituladas, marcadores, numeração e bordas;**
- ➢ **Tabelas;**
- ➢ **Mala direta;**
- ➢ **Tabulação;**
- ➢ **Correção ortográfica;**

#### **Excel:**

- ➢ **Apresentação da planilha;**
- ➢ **Conceito de linha e coluna;**
- ➢ **Conceito de células;**
- ➢ **Área de trabalho e seus elementos;**
- ➢ **Técnicas básicas de introdução e edição de dados;**
- ➢ **Operadores matemáticos, lógicos, estatísticos;**
- ➢ **Formatação de planilhas;**
- ➢ **Produção de gráficos;**
- ➢ **Impressão de planilhas;**
- ➢ **Relacionamento de planilhas;**
- ➢ **Trabalhando com o recurso de Banco de Dados "Formulário".**

#### **Power Point:**

- ➢ **Conceito e necessidade de slides;**
- ➢ **Criação de slides;**
- ➢ **Formatação de slides;**
- ➢ **Edição de slides;**
- ➢ **Formatação de slides; Introdução de objetos (Clipart's, Autoformas, WordArt, Figuras e GIF's animados);**
- ➢ **Edição e formatação de objetos;**
- ➢ **Estudo de gráficos;**
- ➢ **Criação de Organogramas Empresariais;**
- ➢ **Edição de Tabelas;**
- ➢ **Trabalho com mestre (Slide Master);**
- ➢ **Utilização de Modelos de Estrutura;**
- ➢ **Criação de apresentações passo-a-passo;**

#### $\mathbb{Q}$  31 98349-2251  $\circled{C}$  37 3324-5554

AV. GETÚLIO VARGAS, 668 - ANDAR 6° - SALA 602 -FUNCIONÁRIOS - BELO HORIZONTE/MG - CEP 30112-901 WWW.PROINFORMATICA.COM.BR

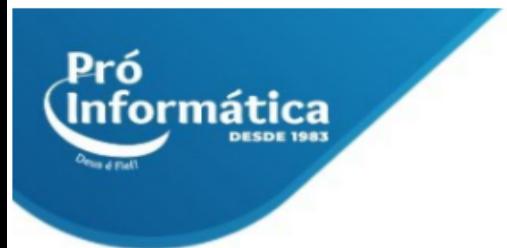

## **Internet:**

- ➢ **Introdução à internet;**
- ➢ **Navegadores;**
- ➢ **Pesquisa na internet;**
- ➢ **E mail;**
- ➢ **Anexos;**
- ➢ **Downloads.**

**Didática e Prática do curso:** O curso é dividido em conceitos iniciais, e prática com atividades de fixação dos conceitos passados em sala.

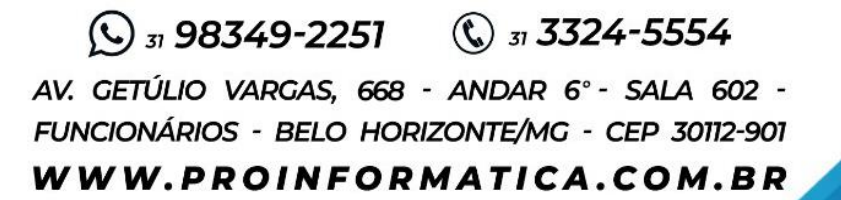

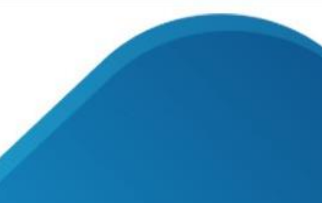